The book was found

# **Desarrollo Web Con PHP Y MySQL (Spanish Edition)**

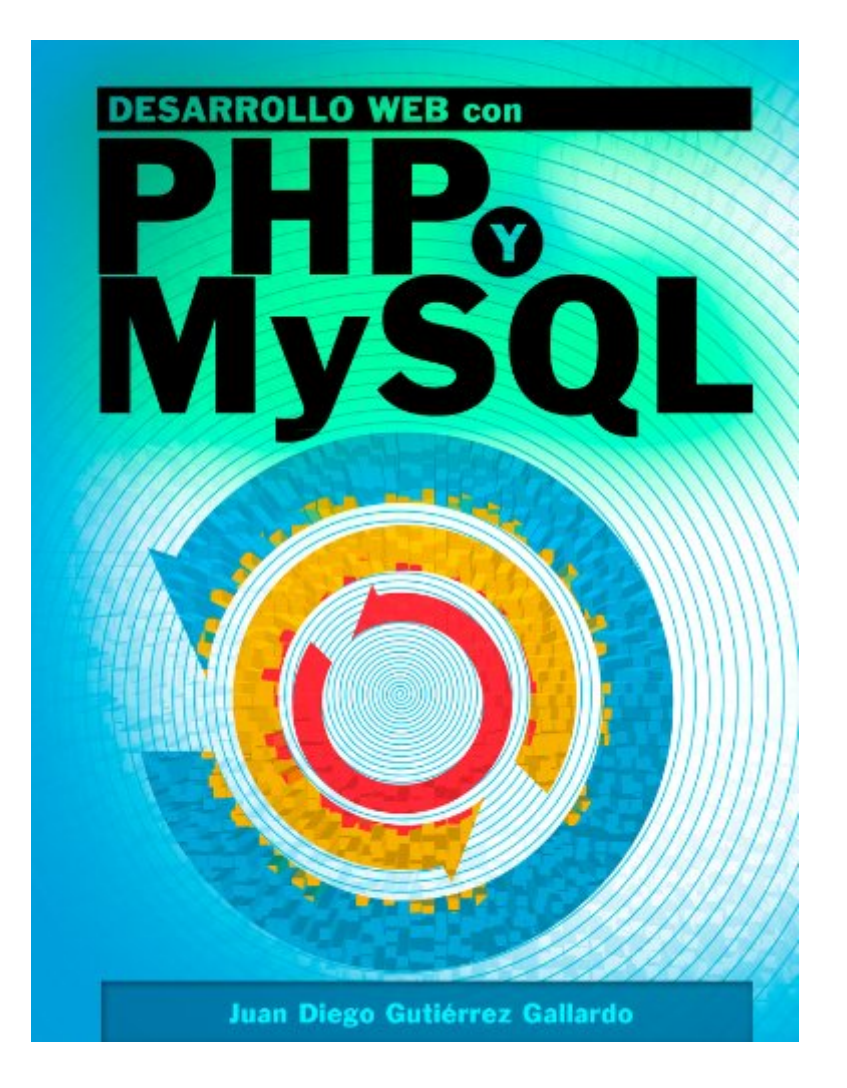

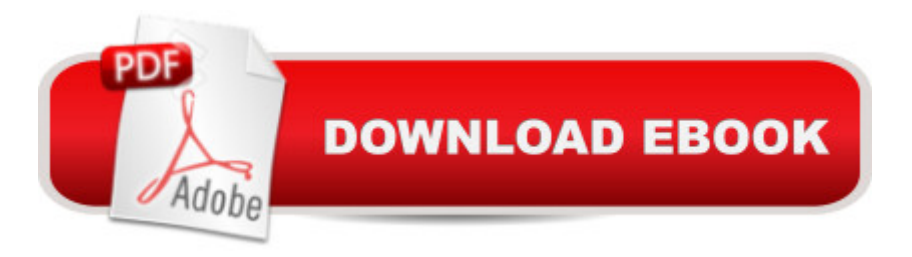

## **Synopsis**

PHP es el lenguaje de creaci $\tilde{A}$  n de p $\tilde{A}$ iginas Web din $\tilde{A}$ imicas m $\tilde{A}$ is utilizado en el mundo del software libre. La razà n de esta popularidad estÃ; repartida a parte iguales entre la facilidad de uso del lenguaje y su potencia. Se trata de una excelente combinacià n de las mejores caracterÃ-sticas de los mÃis populares lenguajes de programaci $\tilde{A}$  n con la mÃis increÃ-ble colecciA n de bibliotecas de funciones para casi cualquier tarea que podamos necesitar.MySQL es el sistema gestor de bases de datos de c $\tilde{A}$  digo abierto m $\tilde{A}$ is popular del mundo. La raz $\tilde{A}$  n: las empresas que utilizan MySQL consiguen recortar el gasto dedicado a este tipo de software en un 90%, y por regla general su uso es gratuito, siempre que sigan unas reglas muy sencillas. La facilidad de uso, la velocidad y la flexibilidad en diferentes sistemas operativos hacen popular a MySQL.PHP y MySQL son la pareja perfecta. Si quiere combinar las caracterÃ-sticas de las  $\tilde{A}$ <sup>o</sup>ltimas versiones de PHP y MySQL,  $\tilde{A}$ ©ste es su libro. Comenzaremos con lo b $\tilde{A}$ isico de ambos productos para aquellos que no hayan tenido ning $\tilde{A}^{\circ}$ n contacto con PHP o MySQL. Seguidamente, aprenderemos a aprovechar las herramientas que PHP nos proporciona para acceder a MySQL.Los contenidos se completan con temas como consultas SQL, gesti $\tilde{A}$  n de MySQL, programacià n orientada a objetos, formularios, gestià n de errores y plantillas para personalizar el aspecto de las p $\tilde{A}$ iginas Web. Tambi $\tilde{A}$ ©n aprender $\tilde{A}$ i a utilizar caracter $\tilde{A}$ -sticas avanzadas como procedimientos almacenados, vistas, desencadenadores (o triggers) y XML.Este libro consta de 14 capÃ-tulos:1. MySQL y PHP2. PHP3. MySQL4. PHP orientado a objetos5. Dise $\tilde{A}$  o de bases de datos6. SQL7. PHP y MySQL8. Formularios9. GestiA n de errores10. Plantillas11. Procedimientos almacenados12. Desencadenadores13. Vistas14. XML

## **Book Information**

File Size: 12049 KB Print Length: 432 pages Simultaneous Device Usage: Unlimited Publisher: Juan Diego Guti $\tilde{A}$ fâ©rrez Gallardo (July 20, 2012) Publication Date: July 20, 2012 Sold by:Â Digital Services LLC Language: Spanish ASIN: B008IK75ZC Word Wise: Not Enabled Lending: Not Enabled

#### Enhanced Typesetting: Enabled

Best Sellers Rank: #525,254 Paid in Kindle Store (See Top 100 Paid in Kindle Store) #72 in $\hat{A}$  Kindle Store > Kindle eBooks > Computers & Technology > Programming > PHP #89 in $\hat{A}$  Kindle Store > Kindle eBooks > Foreign Languages > Spanish > Inform $\tilde{A}f\hat{A}$ itica, Internet y Medios Digitales #104 in $\hat{A}$  Books > Computers & Technology > Databases & Big Data > MySQL

### **Customer Reviews**

Considerando el costo y el contenido, si recomiendo este libro para quienes se enfrentan a MySQL por primera vez.PROS1.- Explica muy bien, paso a paso, como funcionan las cosas, lo cual es muy bueno ya que a veces se enfrenta uno con cuestiones un poco confusos al principio.2.- Cubre todas las bases.CONTRAS1.- La fecha de publicacià n dice que es del 2012, pero el contenido es mÂ<sub>i</sub>s bien como del 2009. Habla de una aplicaci n llamada MySQL GUI Tools, la cual ya no existen ya que fue absorbida por MySQL Workbench.2.- Me hubiera gustado que tocara un poco mÃis a fondo cada tema (aunque por el precio no me puedo quejar).

El libro es realmente muy bueno, hacia tiempo que estaba buscando un manual introductorio de PHP y he comprado unos cuantos. Este libro en particular esta muy bien escrito y explicado, la mayoria de los manuales de PHP se centran unicamente en dar ejemplos de cosas que funcionan sin ponerse a explicar los fundamentos pero no es el caso de este libro.Los capitulos dedicados a Mysql son muy buenos tambien, breves, concisos pero muy bien descriptos.Recomiendo con los ojos cerrados este libro a todos los principantes de PHP

EstÃ; muy bien explicado. Excelente libro! recomendado para principiantes y para los que ya conocen algun lenguaje de programacion y quiere iniciar con php

muy  $\tilde{A}^{\text{eff}}$  explicaciones muy acertadas de de una manera que se entiende sin problemas para alguien que se inicia en este tipo de programacià n.

Muy buen libro para iniciar con conocimientos de buena base, en la programaci n PHP MySQL HTML e incluso Javascript.

Excelente libro para iniciar dentro de  $\tilde{A}$ ©ste emocionante mundo, buenos ejemplos y explicaciones claras.

Libro interesante para realizar los primeros pasos de PHP y MySQL

Libro Claro y fÂ<sub>i</sub>cil de seguir.

#### Download to continue reading...

PHP: MySQL in 8 Hours, For Beginners, Learn PHP MySQL Fast! A Smart Way to Learn PHP [MySQL, Plain & Simple, Lea](http://orleanswer.com/en-us/read-book/LQPzj/desarrollo-web-con-php-y-mysql-spanish-edition.pdf?r=UKWR2EkrzZoMMQgJM1SfCTKFy2pvvGFAuH5Fe%2F4UHr4%3D)rn PHP MySQL Programming Language in Easy Steps, A Beginner's Guide, Start Coding Today! PHP: Learn PHP In A DAY! - The Ultimate Crash Course to Learning the Basics of the PHP In No Time (PHP, PHP Programming, PHP Course, PHP Development, PHP Books) PHP: QuickStart Guide - The Simplified Beginner's Guide To PHP (PHP, PHP Programming, PHP5, PHP Web Services) Php: Learn PHP In A DAY! - The Ultimate Crash Course to Learning the Basics of PHP In No Time (Learn PHP FAST - The Ultimate Crash Course to Learning ... of the PHP Programming Language In No Time) Desarrollo web con PHP y MySQL (Spanish Edition) Learning PHP, MySQL & JavaScript: With jQuery, CSS & HTML5 (Learning Php, Mysql, Javascript, Css & Html5) PHP: MYSQL 100 Tests, Answers & Explanations, Pass Final Exam, Job Interview Exam, Engineer Certification Exam, Examination, PHP programming, PHP in easy steps: A Beginner's Guide MYSQL Programming Professional Made Easy 2nd Edition: Expert MYSQL Programming Language Success in a Day for any Computer User! (MYSQL, Android programming, ... JavaScript, Programming, Computer Software) PHP and MySQL Web Development (4th Edition) Desenvolvimento web com PHP e MySQL (Portuguese Edition) A Web-Based Introduction to Programming: Essential Algorithms, Syntax, and Control Structures Using PHP, HTML, and MySQL, Third Edition PHP and MySQL for Dynamic Web Sites, Fourth Edition: Visual QuickPro Guide Articulaci n del desarrollo agropecuario en M©xico "Caso produce": MetodologÃ- as para medir el impacto del desarrollo agropecuario en México (Spanish Edition) PHP Programming with MySQL: The Web Technologies Series Practical PHP and MySQL Website Databases: A Simplified Approach (Expert's Voice in Web Development) Core Web Application Development with PHP and MySQL PHP and MySQL Web Development All-in-One Desk Reference For Dummies PHP 6 and MySQL 5 for Dynamic Web Sites: Visual QuickPro Guide PHP desde cero (Incluye MySQL) (Spanish Edition) Learn MySQL in Plain English: A Beginner's Guide to MySQL

<u>Dmca</u>